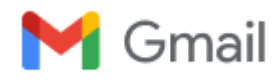

**PREFEITURA GOVERNADOR CELSO RAMOS <licitacaogovernadorcelsoramos@gmail.com>**

## **CONFIRMAR AUTENTICIDADE DO DOCUMENTO**

2 mensagens

**PREFEITURA GOVERNADOR CELSO RAMOS** <licitacaogovernadorcelsoramos@gmail.com> Para: atendimento@azevedobastos.not.br

22 de agosto de 2022 15:57

PREZADOS,

## GOSTARIAMOS DE CONFIRMAR A AUTENTICIDADE DO DOCUMENTO EM ANEXO. **Atenciosamente,**

## *Setor de Licitações e Contratos Prefeitura de Governador Celso Ramos Estado de Santa Catarina Fone: (48) 3262-0131*

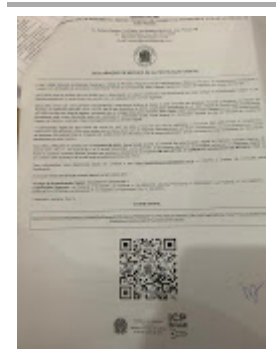

**WhatsApp Image 2022-08-22 at 15.57.13.jpeg** 101K

**autentica@azevedobastos.not.br** <autentica@azevedobastos.not.br> 22 de agosto de 2022 17:01 Para: licitacaogovernadorcelsoramos@gmail.com

Boa tarde!

Os documento atendidos anteriormente estão autenticados, porém, a consulta pelo site do cartório não é possível devido a intervenção.

**Pode fazer a consulta do selo utilizado na autenticação pelo site ([https://selodigital.tjpb.jus.br\)](https://selodigital.tjpb.jus.br/) e consultar o arquivo pelo cenad [\(https://cenad.e-notariado.org.br/autenticidade\)](https://cenad.e-notariado.org.br/autenticidade)**

De ambas as maneiras é possível consultar, mas diferente de nosso site, não vai aparecer a imagem do **arquivo e sim confirmar o selo utilizado.**

Att,

Em 22/08/2022 16:00, [atendimento@azevedobastos.not.br](mailto:atendimento@azevedobastos.not.br) escreveu:

--- Mensagem original --------

**Assunto:**CONFIRMAR AUTENTICIDADE DO DOCUMENTO **Data:**22/08/2022 15:57 **De:**PREFEITURA GOVERNADOR CELSO RAMOS [<licitacaogovernadorcelsoramos@gmail.com](mailto:licitacaogovernadorcelsoramos@gmail.com)> **Para:**[atendimento@azevedobastos.not.br](mailto:atendimento@azevedobastos.not.br)

[Texto das mensagens anteriores oculto]